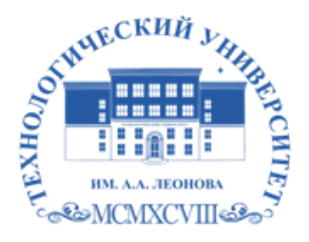

Федеральное государственное бюджетное образовательное учреждение высшего образования «ТЕХНОЛОГИЧЕСКИЙ УНИВЕРСИТЕТ ИМЕНИ ДВАЖДЫ ГЕРОЯ СОВЕТСКОГО СОЮЗА, ЛЕТЧИКА-КОСМОНАВТА А.А. ЛЕОНОВА»

Троицкий Александр подписью: Витальеви ч Подписано цифровой Троицкий Александр Витальевич

**УТВЕРЖДАЮ И.о. проректора \_\_\_\_\_\_\_\_\_\_ А.В. Троицкий**  $\langle \langle \rangle$   $\rangle$  2023г.

#### *ИНСТИТУТ ИНФОКОММУНИКАЦИОННЫХ СИСТЕМ И ТЕХНОЛОГИЙ КАФЕДРА МАТЕМАТИКИ И ЕСТЕСТВЕННОНАУЧНЫХ ДИСЦИПЛИН*

# **РАБОЧАЯ ПРОГРАММА ДИСЦИПЛИНЫ**

## **«СИСТЕМЫ КОМПЬЮТЕРНОГО МОДЕЛИРОВАНИЯ»**

**Направление подготовки:** 01.03.02. Прикладная математика и информатика **Профиль:** Программирование. Математическое моделирование

**Уровень высшего образования:** бакалавриат

**Форма обучения:** очная

Королев 2023

Рабочая программа является составной частью основной профессиональной образовательной программы и проходит рецензирование со стороны работодателей в составе профессиональной образовательной программы. Рабочая программа актуализируется и корректируется ежегодно.

Автор: Светушков Н.Н. Рабочая программа дисциплины: Системы компьютерного моделирования. - Королев МО: «Технологический Университет», 2023г.

Рецензент: д.т.н. проф. Вилисов В.Я.

Рабочая программа составлена в соответствии с требованиями федерального государственного образовательного стандарта высшего образования по направлению подготовки бакалавров 01.03.02 «Прикладная математика и информатика» и Учебного плана, утвержденного Ученым советом Университета. Протокол № 9 от 11.04.2023 г.

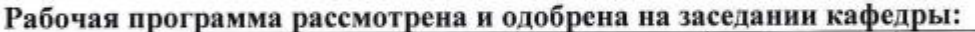

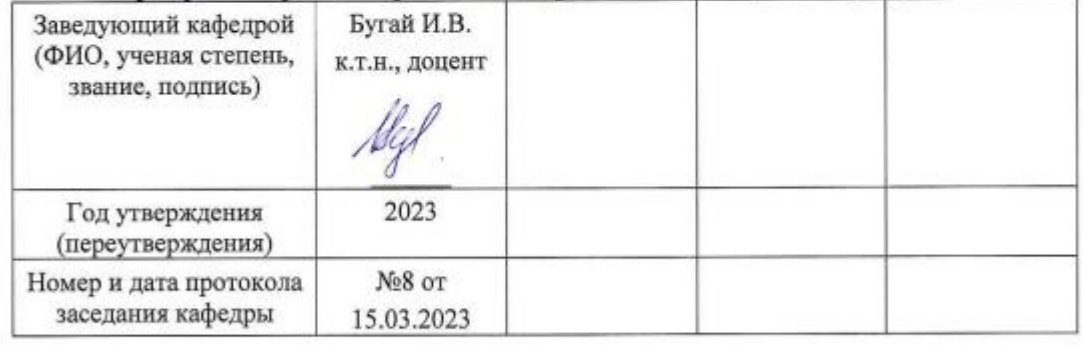

#### Рабочая программа согласована:

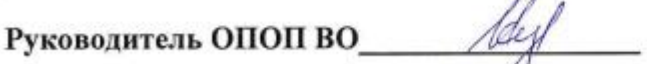

И.В. Бугай, к.т.н., доцент

#### Рабочая программа рекомендована на заседании УМС:

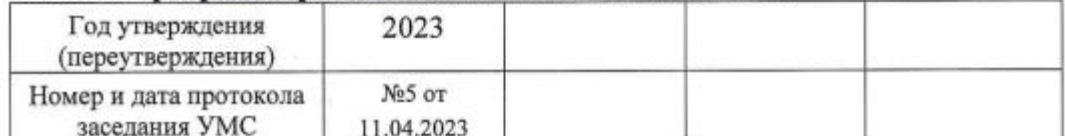

#### 1. **Перечень планируемых результатов обучения по дисциплине, соотнесенных с планируемыми результатами освоения ОПОП ВО**

**Целью** изучения дисциплины является:

- 1. формирование способности к восприятию, обобщению и анализу информации, необходимой для оценки вариантов, обеспечения и поддержки принятия эффективных конструкторских и управленческих решений;
- 2. освоение необходимого инструментария, применяемого при оценке вариантов, выборе эффективных конструкторских и управленческих решений;
- 3. формирование готовности применять методы математического анализа и моделирования сложных систем и процессов в профессиональной деятельности.

В процессе обучения студент приобретает и совершенствует следующие компетенции:

### **профессиональные компетенции (ПК):**

- Способность использовать современные методы разработки и реализации конкретных алгоритмов математических моделей на базе языков программирования и пакетов прикладных программ (ПК-3);
- Способность создавать и исследовать новые математические модели в естественных науках, промышленности и бизнесе с учетом возможностей современных информационных технологий, программирования и компьютерной техники (ПК-5).

Основными **задачами** дисциплины являются:

- 1. Освоение студентами теоретических методов дисциплины, применяемых при оценке вариантов и выборе эффективных конструкторских и управленческих решений;
- 2. Получение студентами умений и навыков, применяемых для решения практических задач оценки вариантов и выбора эффективных конструкторских и управленческих решений.

Показатель освоения компетенции отражают следующие индикаторы:

### **Необходимые знания:**

- базовые основы, связанные с проектированием, разработкой, реализацией программных продуктов и программных комплексов в различных областях человеческой деятельности
- методы и приемы формализации задач
- методы и средства проектирования программного обеспечения, программных интерфейсов
- основные методы проектирования и производства программного продукта, принципы построения, структуры и приемы работы с инструментальными средствами, поддерживающими создание программных продуктов и программных комплексов, их сопровождения, администрирования и развития

### **Необходимые умения:**

- решать научные задачи в связи с поставленной целью и в соответствии с выбранной методикой;
- выбирать средства и вырабатывать реализации требований к программному обеспечению;
- проводить оценку и обоснование рекомендуемых решений
- использовать методы проектирования и производства программного продукта, принципы построения, структуры и приемы работы с инструментальными средствами, поддерживающими создание программного продукта

#### **Трудовые действия:**

- владеть практическим опытом исследований в конкретной области профессиональной деятельности;
- методами и средствами проектирования баз данных
- практическим опытом применения указанных выше методов и технологий.

#### 2. **Место дисциплины в структуре ОПОП ВО**

Дисциплина «Системы компьютерного моделирования» относится к дисциплинам по выбору части, формируемой участниками образовательных отношений, основной профессиональной образовательной программы подготовки бакалавров по направлению 01.03.02. «Прикладная математика и информатика».

Дисциплина базируется на ранее полученных знаниях по таким дисциплинам как «Языки высокого уровня», «Технологии и среды программирования», «Операционные системы, среды и оболочки» и компетенциях: ОПК-2, ОПК-5, ПК-2, ПК-3, ПК-4, ПК-5*.*

Знания и компетенции, полученные при освоении дисциплины, являются базовыми для выполнения выпускной квалификационной работы бакалавра.

#### 3. **Объем дисциплины и виды учебной работы**

Общая трудоемкость дисциплины для студентов очной формы составляет 9 зачетных единиц, 324 часа. Практическая подготовка обучающихся составляет 96 часов.

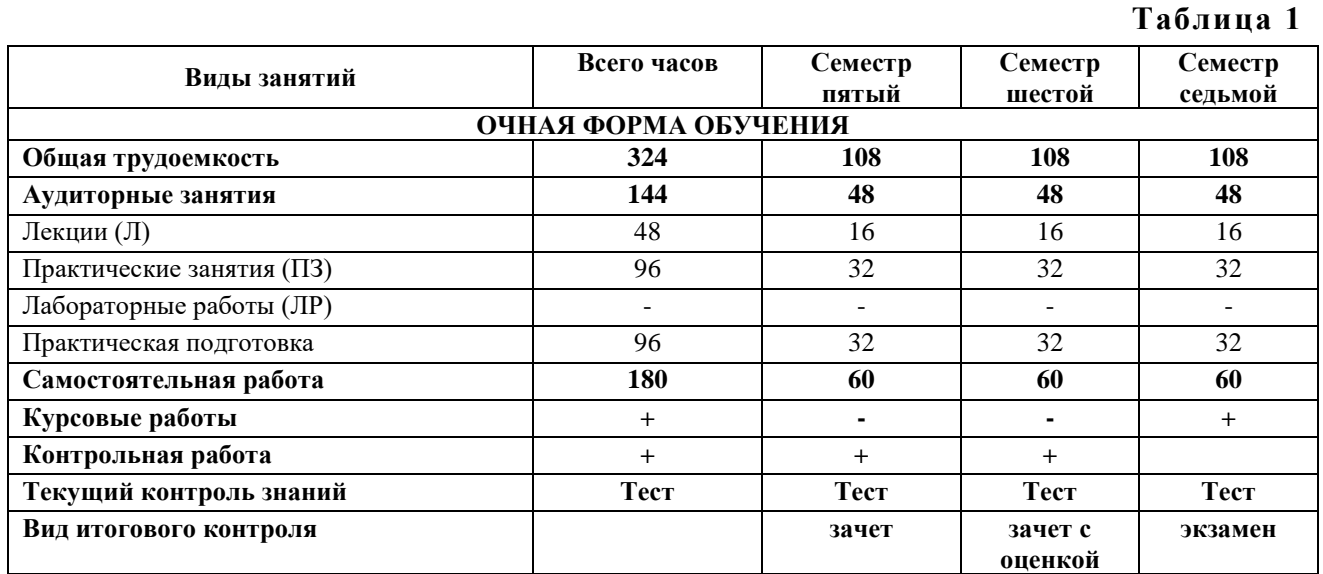

#### **ЗАОЧНАЯ ФОРМА НЕ ПРЕДУСМОТРЕНА УЧЕБНЫМ ПЛАНОМ**

#### **4. Содержание дисциплины 4.1. Темы дисциплины и виды занятий**

**Таблица 2**

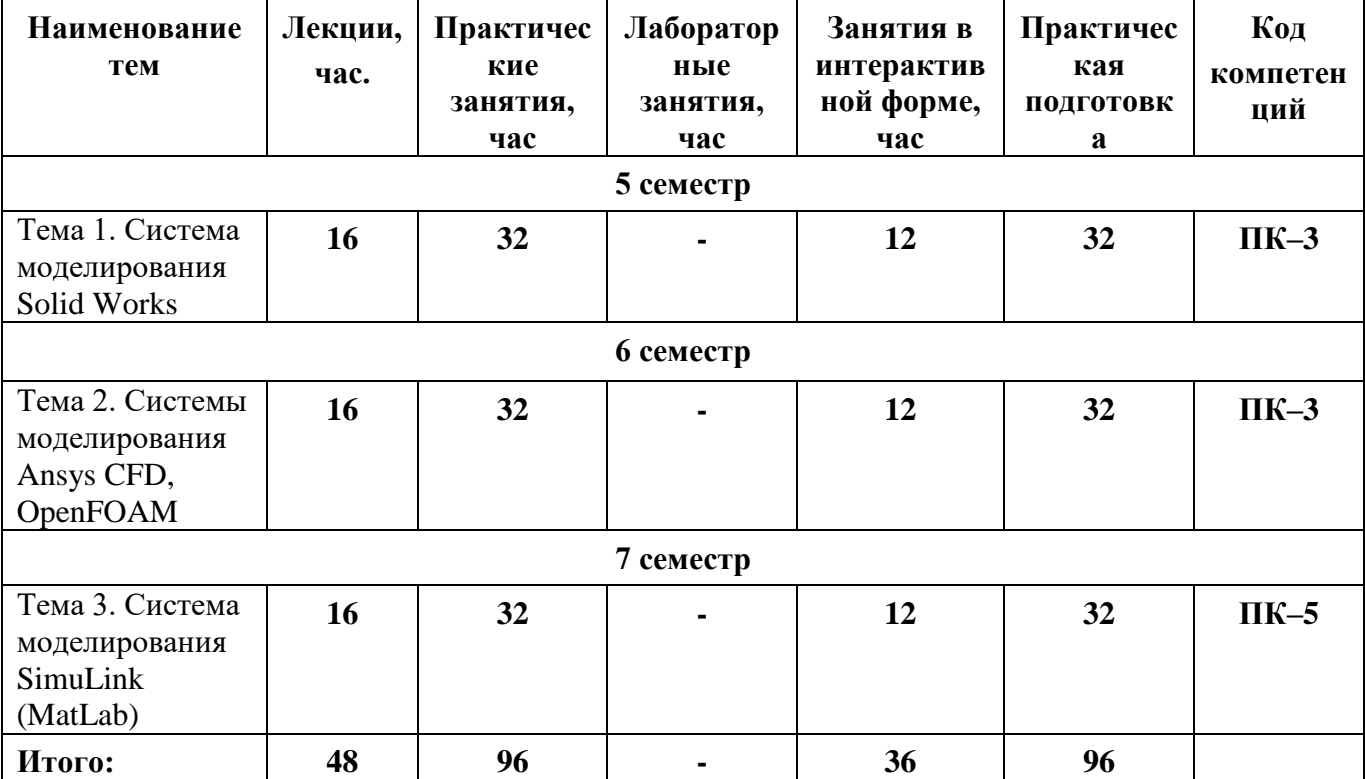

### **4.2. Содержание тем дисциплины**

### **Тема 1. Система моделирования Solid Works.**

**1.1.** Построение трехмерных фигур сложной формы в среде Solid Works.

**1.2.** Построение трехмерных неструктурированных сеток в среде Solid Works.

**1.3.** Решение расчетных задач в среде Solid Works.

**1.4.** Построение факторных моделей технических систем для моделей, построенных в среде Solid Works. Оптимизация параметров и структуры технических систем на основе моделей, построенных в среде Solid Works.

## **Тема 2. Системы моделирования Ansys CFD, OpenFOAM.**

**2.1.** Построение трехмерных фигур сложной формы в среде Ansys CFD, OpenFoam. **2.2.** Построение трехмерных неструктурированных сеток в среде Ansys CFD, OpenFoam.

**2.3.** Решение расчетных задач в среде Ansys CFD, OpenFoam.

**2.4.** Построение факторных моделей технических систем для моделей, построенных в среде Ansys CFD, OpenFoam. Оптимизация параметров и структуры технических систем на основе моделей, построенных в среде Ansys CFD, OpenFoam.

## **Тема 3. Система моделирования SimuLink (MatLab).**

**3.1.** Построение трехмерных фигур сложной формы в среде SimuLink.

**3.2.** Построение трехмерных неструктурированных сеток в среде SimuLink.

**3.3.** Решение расчетных задач в среде SimuLink.

**3.4.** Построение факторных моделей технических систем для моделей, построенных в среде SimuLink. Оптимизация параметров и структуры технических систем на основе моделей, построенных в среде SimuLink.

## **5. Перечень учебно-методического обеспечения для самостоятельной работы по дисциплине**

- 1. Методические указания для обучающихся по освоению дисциплины.
- 2. Методические указания по написанию курсовых работ

## **6. Фонд оценочных средств для проведения промежуточной аттестации обучающихся по дисциплине**

Структура фонда оценочных средств для проведения промежуточной аттестации обучающихся по дисциплине «Системы компьютерного моделирования» приведена в Приложении 1 к настоящей рабочей программе.

## **7. Перечень основной и дополнительной учебной литературы, необходимой для освоения дисциплины**

## **Основная литература:**

1. МОДЕЛИРОВАНИЕ БИЗНЕС-ПРОЦЕССОВ [Электронный ресурс] / С.Э. Раднаева, И.С. Мункуева .— Улан-Удэ : Бурятский государственный университет, 2019 .— 83 с. — ISBN 978-5-9793-1348-1 .— Режим доступа: <https://lib.rucont.ru/efd/684252>

2. Кравцова М. В. Моделирование технических и природных систем: учебнометодическое пособие / М. В. Кравцова. — Тольятти: ТГУ, 2019. — 271 с. — ISBN 978-5-8259-1410-8. — Текст: электронный // Лань: электроннобиблиотечная система. — URL: [https://e.lanbook.com/book/139925.](https://e.lanbook.com/book/139925)

3. Веретехина С. В. Модели, методы, алгоритмы и программные решения вычислительных машин, комплексов и систем: учебник: [16+] / С. В. Веретехина, В. Л. Симонов, О. Л. Мнацаканян. – Изд. 2-е, доп. – Москва; Берлин: Директ-Медиа, 2021. – 307 с.: ил., схем., табл. – Режим доступа: по подписке. – URL: <https://biblioclub.ru/index.php?page=book&id=602526>

4. Чернышов В.Н. Моделирование информационных процессов и исследование в ИТ / В.Н. Чернышов, Д.В. Образцов, А.В. Платёнкин ; Министерство образования и науки Российской Феде-рации, Федеральное государственное бюджетное образовательное учреждение высшего профессионального образования «Тамбовский государственный технический университет». – Тамбов: Издательство ФГБОУ ВПО «ТГТУ», 2017. – 98 с.: ил. – Режим доступа: по подписке. – URL:<http://biblioclub.ru/index.php?page=book&id=499294>

5. Градов, Владимир Михайлович. Компьютерное моделирование: Учебник. - 1. - Москва; Москва: ООО "КУРС": ООО "Научно-издательский центр ИНФРА-М", 2017. - 264 с. - ISBN 9785906818799. URL:<http://znanium.com/go.php?id=603129>

6. Математическое моделирование технических систем: учебник / В.П. Тарасик. — Минск: Новое знание; М.: ИНФРА-М, 2018. — 592 с. — (Высшее образование:

Бакалавриат) [электронный ресурс] // Режим доступа: http://znanium.com/catalog/product/952123

### **Дополнительная литература:**

1.Ефимова И. Ю. Компьютерное моделирование: сборник практических работ / И.Ю. Ефимова, Т.Ю. Варфоломеева. - 2-е изд., стер. - Москва: Издательство «Флинта», 2014. - 68 с. : табл., граф., ил. - Библиогр. в кн. - ISBN 978-5-9765-2039- URL: [http://biblioclub.ru/index.php?page=book&id=482123.](http://biblioclub.ru/index.php?page=book&id=482123)

2.Кисель Н.Н. Основы компьютерного моделирования в САПР EMPro: учебное пособие: [16+] / Н.Н. Кисель, А.А. Ваганова; Министерство науки и высшего образования РФ, Южный федеральный университет, Инженерно-технологическая академия. – Ростов-на-Дону; Таганрог: Южный федеральный университет, 2018. – 344 с.: ил., табл., схем. – Режим доступа: по подписке. – URL: <http://biblioclub.ru/index.php?page=book&id=561299>

3. Карсян А. Ж. Разработка и принципы проектирования мультимедиапрезентаций: учебное пособие / А. Ж. Карсян. — Ростов-на-Дону: РГУПС, 2020. — 64 с. — ISBN 978-5-88814-939-3. — Текст: электронный // Лань: электроннобиблиотечная система. — URL: <https://e.lanbook.com/book/170566>

4. Инструментальные средства разработки мультимедийных приложений: учебное пособие (лабораторный практикум): [16+] / авт.-сост. Т. А. Куликова, Н. А. Поддубная; Северо-Кавказский федеральный университет. – Ставрополь: Северо-Кавказский Федеральный университет (СКФУ), 2019. – 148 с.: ил. – Режим доступа: по подписке. – URL: <https://biblioclub.ru/index.php?page=book&id=596220>

5. Ильичева В. В. Моделирование систем и процессов: учебное пособие / В. В. Ильичева. — Ростов-на-Дону: РГУПС, 2020. — 92 с. — ISBN 978-5-88814-894-5. — Текст: электронный // Лань: электронно-библиотечная система. — URL: <https://e.lanbook.com/book/147356>

6. Лисяк Н.К. Моделирование систем: учебное пособие / Н.К. Лисяк, В.В. Лисяк; Южный федеральный университет, Инженерно-технологическая академия. – Ростов-на-Дону; Таганрог: Южный федеральный университет, 2017. – Ч. 1. – 107 с.: ил. – Режим доступа: по подписке. – URL: http://biblioclub.ru/index.php?page=book&id=499733

## **8. Перечень ресурсов информационно-телекоммуникационной сети «Интернет», необходимых для освоения дисциплины**

## **Интернет-ресурсы**:

**1. http://biblioclub.ru/** - Университетская библиотека ONLINE.

**2. http://www.rucont.ru/** - Электронная библиотека Руконт.

**3. http://www.znanium.com/** - Электронная библиотека издательства Инфра-М.

**4. http://e.lanbook.com/** - Электронная библиотека Лань.

**5. http://www.olap.ru/ -** Сайт OLAP-технологий.

**6. http://www.anylogic.ru/** - Сайт системы имитационного моделирования AnyLogic, содержащий методические и учебные материалы по имитационному моделированию в свободном доступе для различных прикладных сфер.

**7. http://www.runthemodel.com/** - Библиотека имитационных моделей, находящихся в свободном доступе, выполненных в среде AnyLogic.

**8. http://www.openfoam.com** - Официальный сайт пакета прикладных программ «OpenFOAM».

**9**. **http://www.csc.fi/english/pages/elmer** - 1. Официальный сайт пакета прикладных программ «Elmer».

## **9. Методические указания для обучающихся по освоению дисциплины**

Методические указания для обучающихся по освоению дисциплины приведены в Приложении 2 к настоящей рабочей программе.

#### **10. Перечень информационных технологий, используемых при осуществлении образовательного процесса по дисциплине**

**Перечень программного обеспечения:** *MS Office, Mathcad, AnyLogic, Java, JIRA Software, Confluence, SubVersion, Git, Docker*

**Информационные справочные системы:** Электронные ресурсы образовательной среды Университета.

## **11. Описание материально-технической базы, необходимой для осуществления образовательного процесса по дисциплине**

#### **Лекционные занятия:**

- аудитория, оснащенная презентационной техникой (проектор, экран), доска, комплект маркеров;

- комплект электронных презентаций;

- рабочие места студентов, оснащенные компьютерами с доступом (управляемым с компьютера преподавателя) в Интернет к почтовым серверам и к адресам, приведенным в разделе 8 и к общей сетевой папке группы.

### **Практические занятия:**

- аудитория, оснащенная презентационной техникой (проектор, экран), доска, комплект маркеров;

- комплект электронных презентаций;

- рабочие места студентов, оснащенные компьютерами с доступом (управляемым с компьютера преподавателя) в Интернет к почтовым серверам, к адресам, приведенным в разделе 8 и к общей сетевой папке группы.

**Приложение 1**

#### *ИНСТИТУТ ИНФОКОММУНИКАЦИОННЫХ СИСТЕМ И ТЕХНОЛОГИЙ КАФЕДРА МАТЕМАТИКИ И ЕСТЕСТВЕННОНАУЧНЫХ ДИСЦИПЛИН*

# **ФОНД ОЦЕНОЧНЫХ СРЕДСТВ ДЛЯ ПРОВЕДЕНИЯ ПРОМЕЖУТОЧНОЙ АТТЕСТАЦИИ ОБУЧАЮЩИХСЯ ПО ДИСЦИПЛИНЕ «СИСТЕМЫ КОМПЬЮТЕРНОГО МОДЕЛИРОВАНИЯ»**

**Направление подготовки:** 01.03.02 Прикладная математика и информатика **Профиль:** Программирование, математическое моделирование **Уровень высшего образования:** бакалавриат **Форма обучения:** очная

> Королев 2023

#### **1. Перечень компетенций с указанием этапов их формирования в процессе освоения образовательной программы**

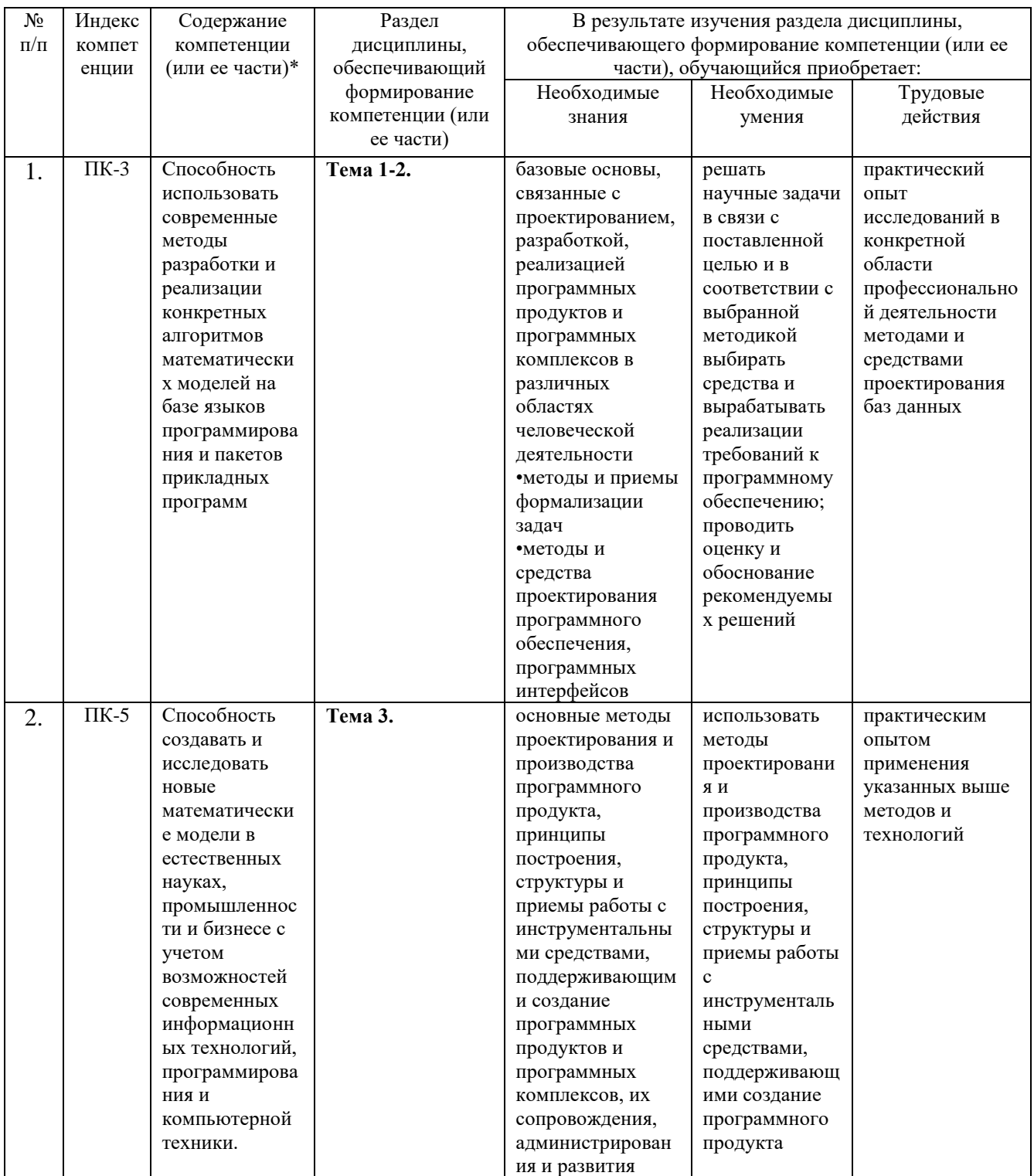

## **2. Описание показателей и критериев оценивания компетенций на различных этапах их формирования, описание шкал оценивания**

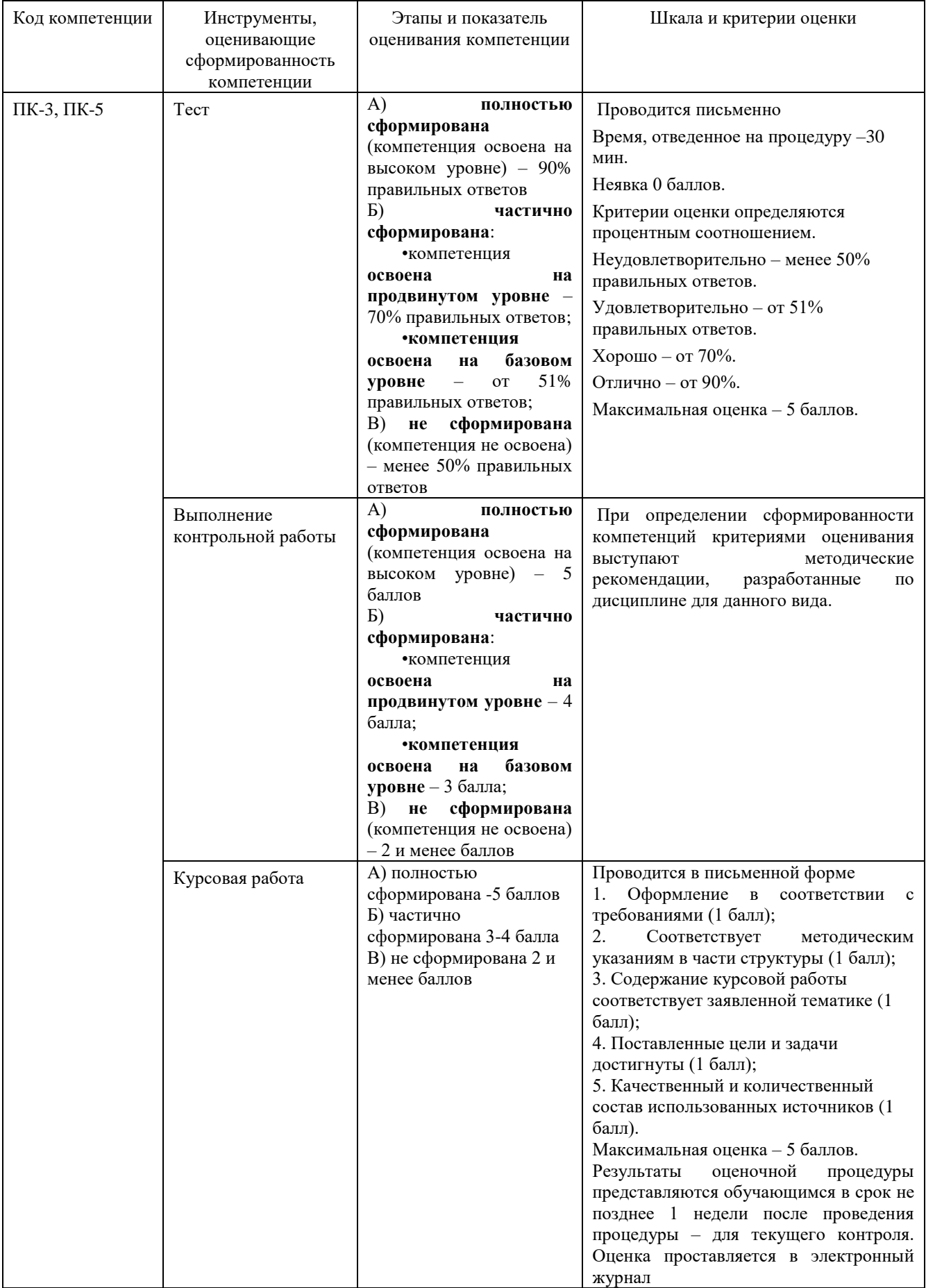

**3. Типовые контрольные задания или иные материалы, необходимые для оценки знаний, умений, навыков и (или) опыта деятельности, характеризующих этапы формирования компетенций в процессе освоения образовательной программы**

## **3.1. Типовые вопросы, выносимые на тестирование**

## **5 семестр**

## **1. Для решения каких задач применяется Solid Works?**

(?) Управления.

(!) САПР.

## **2. На каких этапах применяется Solid Works?**

(?) На этапе эксплуатации.

(!) На этапах конструкторской и технологической подготовки производства.

## **3. Позволяет ли Solid Works выполнять 3D-проектирование?**

(?) Нет.

(!) Да.

## **4. Позволяет ли Solid Works выводить конструкторскую документацию?**

(?) Нет.

(!) Да.

#### **5. Соответствует ли документация, генерируемая Solid Works отечественным ГОСТам?**

(?) Нет.

(!) Да.

## **6. Позволяет ли Solid Works выполнять анализ прочности?**

(?) Нет.

(!) Да.

## **7. Позволяет ли Solid Works выполнять анализ устойчивости?**

(?) Нет.

(!) Да.

## **8. Позволяет ли Solid Works выполнять анализ теплопроводности?**

(?) Нет.

(!) Да.

## **9. Позволяет ли Solid Works выполнять частотный анализ?**

(?) Нет.

(!) Да.

## **10. Как создать анимацию разнесенного вида сборки?**

(?) В менеджере свойств выделить разнесен вид, и в контекстном меню выбрать команду «анимировать составление элементов».

(!) В менеджере конфигураций выделить разнесен вид, и в контекстном меню выбрать команду «анимировать составление элементов». +

(?) В дереве конструирования выделить разнесен вид, и в контекстном меню выбрать команду «анимировать составление элементов».

(?) Нет правильного ответа.

## **11. Какой инструмент используется для разбиения объекта эскиза на два или более объектов в SolidWorks?**

(!) Кривая разъема [Кривая разъема]. +

- (?) Кривая разбиение [Кривая разбиения].
- (?) обрез эскиз [Обрезать эскиз].

(?) Разбить объекты [Разбить объекты].

### **12. Какая взаимосвязь в SolidWorks заставляет две выделенные линии, дуги, точки или два эллипса оставаться на равном расстоянии от осевой линии?**

- (?) концентричность [концентричности].
- (?) Корадиальнисть [корадиальность].
- (?) Ни один из перечисленных.

(!) Равенство [равенство]. +

### **13. Как в SolidWorks называется эскиз, в котором все элементы, их положение и разрезы описываются взаимосвязью?**

(!) Определенный эскиз [Определенный эскиз]. +

(?) Неразрешенный эскиз [Нерешенный эскиз].

(?) Неопределенный эскиз [неопределенные эскиз].

(?) переопределены эскиз [Переопределенный эскиз].

### **14. Какая конфигурация детали должна быть создана в таблице параметров первой?**

- (!) Родительская [родительская]. +
- (?) Производная [производная].
- (?) Интегральная [интегральная].

(?) Нет правильного ответа.

## **15. Каково состояние размера в SolidWorks делает цвет соответствующего элемента красным?**

- (?) Полностью определенный [Полностью определенный].
- (?) Неразрешенный [Нерешенный].

(?) Неопределенный [неопределенные].

(!) переопределены [Переопределенный]. +

### **16. Какой вид взаимосвязи в SolidWorks заставляет выделенную дугу делить центральную точку с другой дугой или точкой?**

- (?) Корадиальнисть [Корадиальность].
- (?) Слить точки [Слить точки].
- (!) концентричность [концентричности]. +

(?) Равенство [Равенство].

## **17. Можно ли изменить начальную плоскость создания эскиза в SolidWorks?**

(!) Можно. +

- (?) Нельзя.
- (?) Можно только для замкнутого эскиза.
- (?) Можно только для незамкнутого эскиза.

### **18. Какого сопряжения не существует в составлении SolidWorks?**

(!) Совпадение [совпадение]. +

- (?) Параллельность [параллельность].
- (?) перпендикулярности [перпендикулярность].

(?) Колинеарность [колинеарность].

### **19. Какие из перечисленных ниже кнопок отсутствуют в диалоговом окне «Новый документ» SolidWorks?**

(!) Эскиз [Эскиз]. +

(?) Деталь [Деталь].

(?) Составление [Сборка].

(?) Чертежи [Чертеж].

### **20. Какой флажок следует установить, чтобы превратить объект эскиза во вспомогательный объект SolidWorks?**

(?) Добавить взаимосвязи [Добавить взаимосвязи].

(!) Вспомогательная геометрия [Вспомогательная геометрия]. +

(?) Быстрая привязка [Быстрая привязка].

(?) Безграничная длина [Бесконечная длина].

### **21. Сколько максимально плоскостей можно указать при отображении вида модели в разрезе в SolidWorks?**

(?) Один.

(?) Пять.

(!) Три. +

(?) Две.

## **22. Геометрия которого эскиза в SolidWorks ограничена очень большим количеством размеров и / или взаимосвязей?**

(!) переопределены эскиз [Переопределенный эскиз]. +

(?) Полностью определенный эскиз [Полностью определенный эскиз].

(?) Неразрешенный эскиз [Нерешенный эскиз].

(?) Неопределенный эскиз [Недоопределенный эскиз].

## **23. Какой инструмент используется для создания кругового массива в SolidWorks?**

(?) Круговой экземпляр [Круговой экземпляр].

(!) Круговой массив [Круговой массив]. +

(?) Обрезать эскиз [Обрезать эскиз].

(?) Ни один из перечисленных.

### **24. Какие из перечисленных ниже элементов не учитываются при преобразовании эскиза в объект SolidWorks?**

(!) Вспомогательная геометрия [Вспомогательная геометрия]. +

(?) Обычно круг [Обычная окружность].

(?) Обычная линия [Обычная линия].

(?) Ни один из перечисленных.

## **25. Укажите правильный порядок создания выровненного разреза в SolidWorks.**

(!) Сначала построить наклонную линию эскиза, затем горизонтальную [вертикальную] линию эскиза секущих плоскостей, затем вызвать команду «Выровненный разрез». +

(?) Сначала построить горизонтальную [вертикальную] линию эскиза, затем наклонную линию эскиза секущих плоскостей, затем вызвать команду «Выровненный разрез».

(?) Сначала построить ЗD линию эскиза секущих плоскостей, затем вызвать команду «Выровненный разрез».

(?) Построить половинный разрез с горизонтальной [вертикальной] линией эскиза секущей плоскости, затем построить половинный разрез с наклонной линией эскиза секущей плоскости, затем разрезы объединить.

## **26. Для создания вытянутого элемента в SolidWorks с разной глубиной вытяжки в двух направлениях используется флажок …**

(!) Напрям2 [Направление2]. +

(?) Продолжить [Продолжить].

(?) Извлечь [вытянуть].

(?) Эскиз в целом [Эскиз целиком].

**27. Укажите названия элементов справочной геометрии, применяемые в SolidWorks.**

(?) Справочные линия, сплайн, прямоугольник [справочные линия, сплайн, прямоугольник].

(?) Справочные плоскость, точка, ось, линия [справочные плоскость, точка, вот, линия].

(!) Справочные плоскость, точка, ось, система координат [справочные плоскость, точка, вот, система координат. +

(?) Нет правильного ответа.

## **28. Когда вызывается инструмент Extruded Boss / Base [Вытянутая бобышки / основание] в SolidWorks текущий вид автоматически становится …**

(?) перспективу [перспективу].

(!) изометрический [изометрических]. +

(?) каркасный [каркасный].

(?) планиметрической [планиметрическими].

### **6 семестр**

## **1. Для решения каких задач применяется OpenFOAM?**

- (?) Управления.
- (!) САПР.

## **2. На каких этапах применяется OpenFOAM?**

(?) На этапе эксплуатации.

(!) На этапах конструкторской и технологической подготовки производства.

## **3. Позволяет ли OpenFOAM выполнять 3D-проектирование?**

(?) Нет.

(!) Да.

### **4. Позволяет ли OpenFOAM выводить конструкторскую документацию?** (?) Нет.

(!) Да.

## **5. Соответствует ли документация, генерируемая OpenFOAM отечественным ГОСТам?**

(?) Нет.

(!) Да.

**6. Позволяет ли OpenFOAM выполнять анализ прочности?**

(?) Нет.

(!) Да.

# **7. Позволяет ли OpenFOAM выполнять анализ устойчивости?**

(?) Нет.

(!) Да.

#### **8. Позволяет ли OpenFOAM выполнять анализ теплопроводности?** (?) Нет.

(!) Да.

## **9. Позволяет ли OpenFOAM выполнять частотный анализ?**

- (?) Нет.
- (!) Да.

## **7 семестр**

## **1. Для решения каких задач применяется AnSys CFD?**

(?) Управления.

(!) САПР.

## **2. На каких этапах применяется AnSys CFD?**

- (?) На этапе эксплуатации.
- (!) На этапах конструкторской и технологической подготовки производства.

## **3. Позволяет ли AnSys CFD выполнять 3D-проектирование?**

(?) Нет.

(!) Да.

## **4. Позволяет ли AnSys CFD выводить конструкторскую документацию?** (?) Нет.

(!) Да.

## **5. Соответствует ли документация, генерируемая AnSys CFD отечественным ГОСТам?**

(?) Нет.

(!) Да.

## **6. Позволяет ли AnSys CFD выполнять анализ прочности?**

(?) Нет.

(!) Да.

## **7. Позволяет ли AnSys CFD выполнять анализ устойчивости?**

(?) Нет.

(!) Да.

# **8. Позволяет ли AnSys CFD выполнять анализ теплопроводности?**

(?) Нет.

(!) Да.

## **9. Позволяет ли AnSys CFD выполнять частотный анализ?**

(?) Нет.

(!) Да.

## **10. Из перечисленного компоновка модели Simulink заключается в:**

- (!) выборе из библиотек Simulink необходимых блоков
- (!) задании межблочных связей
- (!) размещении блоков в окне

## **11. Для описания событийно зависимого поведения в пакете Simulink**

## **используется блок**

(!)Switch

## **12. Из перечисленного в пакете Simulink различают виды времени:**

(!)дискретное

(!) непрерывное

**13. Блоки Scope (Осциллограф) и Stop (Остановка выполнения) находятся в библиотеке пакета Simulink**

(!)Sinks

**14. В пакете Simulink дискретное время представляет собой функцию:**

(!) ступенчатую возрастающую

## **15. Основным "строительным" элементом в процессе построения модели в пакете Simulink является:**

(!) блок

**16. Библиотека Sinks пакета Simulink включает в себя**

(!) средства отображения сигналов

## **17. Библиотека Discrete пакета Simulink включает в себя**

(!) блоки, функционирующие в дискретном времени

**18. Библиотека Nonlinear пакета Simulink включает в себя**

19. (!)блоки, реализующие нелинейные функции

**20. Библиотека Sources пакета Simulink включает в себя**

(!) источники сигналов

**21. В пакете Simulink непрерывное время задается функцией:**

 $(!)$  y=t

**22. Блоки Abs (Абсолютное значение) и Сombinatorial Logic (Комбинаторная логика) находятся в библиотеке пакета Simulink**

(!) Math

**23. Блоки Integrator (Интегратор) и Derivative (Дифференциатор) находятся в библиотеке пакета Simulink**

(!) Continuous

**24. Блоки Mux (Мультиплексор) и DeMux (Демультиплексор) находятся в библиотеке пакета Simulink**

(!) Signals & Systems

**25. Библиотека Continuous пакета Simulink включает в себя**

(!)непрерывные элементы, задаваемые с помощью передаточных функций

## **26. Блоки Random Number (Генератор случайных чисел) и Clock (Часы)**

## **находятся в библиотеке пакета Simulink**

(!) Sources

## **27. Из перечисленного процесс построения модели Simulink включает в себя:**

(!) задание необходимых параметров

(!) компоновку

#### **3.2 Примерная тематика контрольных заданий, выполняемых с применением программных средств специального и общего назначения на компьютерах:**

### **5 семестр**

1. Учет шероховатости стенки;

2. Внешнее обтекание и внутренние течения (возможна комбинация);

3. Конвективный теплообмен, свободная, вынужденная или смешанная конвекция;

- 4. Радиационный теплообмен;
- 5. Расчет траекторий твердых частиц и капель в потоке;
- 6. Возможность расчета двумерной (2D) задачи.

7. 3D проектирование изделий (деталей и сборок) любой степени сложности с учетом специфики изготовления (базовые конфигурации SolidWorks).

- 8. Создание конструкторской документации в строгом соответствии с ГОСТ.
- 9. Дизайн (базовые конфигурации SolidWorks).

10. Реверсивный инжиниринг (SolidWorks Premium).

11. Проектирование коммуникаций (электрожгуты и объемный монтаж SolidWorks Premium, SWR-Электрика; трубопроводы - SolidWorks Premium, SolidWorks Routing, Smap 3D).

12. Инженерный анализ - прочность, устойчивость, теплопередача, частотный анализ, линейное и нелинейное приближение - SolidWorks Simulation;

13. Инженерный анализ - динамика механизмов - SolidWorks Motion;

- 14. Инженерный анализ газо/гидродинамика SolidWorks Flow Simulation;
- 15. Инженерный анализ оптика и светотехника OptisWorks).
- 16. Анализ размерных цепей (SolidWorks Premium, CETOL 6σ).

17. Подготовка данных для ИЭТР (базовые конфигурации SolidWorks, 3DVIA).

18. Управление данными и процессами на этапе КПП (SWE-PDM).

19. 3D проектирование изделий (деталей и сборок) любой степени сложности с учетом специфики изготовления (базовые конфигурации SolidWorks).

20. Создание конструкторской документации в строгом соответствии с ГОСТ (базовые конфигурации SolidWorks, DraftSight, SWR-Спецификация).

21. Дизайн (базовые конфигурации SolidWorks).

22. Реверсивный инжиниринг (SolidWorks Premium).

23. Проектирование коммуникаций (электрожгуты и объемный монтаж SolidWorks Premium, SWR-Электрика; трубопроводы - SolidWorks Premium, SolidWorks Routing, Smap 3D).

24. Инженерный анализ (прочность, устойчивость, теплопередача, частотный анализ, линейное и нелинейное приближение - SolidWorks Simulation; динамика механизмов - SolidWorks Motion; газо/гидродинамика - SolidWorks Flow Simulation; оптика и светотехника - OptisWorks).

25. Анализ размерных цепей (SolidWorks Premium, CETOL 6σ).

26. Подготовка данных для ИЭТР (базовые конфигурации SolidWorks, 3DVIA).

27. Управление данными и процессами на этапе КПП (SWE-PDM).

#### **6 семестр**

1. Определите, с каким углом сектор требуется вырезать из круглого листа жести для получения пожарного ведра конической формы с максимальным объемом.

2. Разработайте модель идеального газа.

3. Разработайте программу, моделирующую электростатическое поле системы зарядов.

4. Разработайте программу, моделирующую колебания пружинного маятника.

5. Распадаясь, первый радиоактивный элемент с небольшим периодом полураспада Т1 образует второй, но тоже радиоактивный элемент с периодом полураспада Т2. Начальное количество первого элемента известно. Определите, в какой момент времени масса первого радиоактивного будет максимальной.

6. Создайте интерактивную демонстрационную модель движения заряженной частицы в поле плоского конденсатора.

7. Создайте анимационный ролик, демонстрирующий движение тела, брошенного под углом к горизонту.

8. Организуйте поворот произвольно построенного треугольника на произвольный угол относительно указанной пользователем точки. (Треугольник строится случайным образом.)

9. Решение трехмерной задачи о движении жидкости в T-образной каверне

10. Решение задачи о переносе тепла в балке в плоском случае

11. Решение задачи о переносе тепла в балке в пространственном случае

12. Решение трехмерной задачи о движении жидкости в T-образной каверне с применением параллельной реализации.

13. Расчет напряженно-деформированного состояния балки.

14. Расчет напряженно-деформированного состояния пластины с вырезанным в центре цилиндром.

15. Построение трехмерных неструктурированных сеток

16. Построение трехмерных фигур сложной формы (изогнутые балки со свободным концом, пластины с вырезом…), создание сетки, расчет нагрузки

17. Решение задачи о течении вязкой несжимаемой жидкости за обратным уступом.

18. Решение плоской задачи о движении жидкости в T-образной каверне.

19. Стационарные и нестационарные течения;

20. Сжимаемые и несжимаемые (жидкости или газы) течения, включая до-, транси сверхзвуковые режимы;

21. Одно и многокомпонентные течения;

22. Совместный расчет течения жидкости или газа и теплопередачи внутри твердого тела;

23. Ламинарные и турбулентные течения, учет ламинарного/турбулентного перехода;

24. Течения в пористых средах;

25. Течения неньютоновских жидкостей.

## **7 семестр**

1. Моделирование течения в магистральных трубопроводах, в том числе анализ процесса развития аварий

2. Моделирование утечки газа на компрессорных станциях, из подземных газохранилищ и пр.

3. Теплообменное оборудование: подогреватели, испарители, конденсаторы, холодильное оборудование

4. Расчет ветровых нагрузок на гидротехнические объекты

5. Обеспечение безопасности использования вертолетной техники

- 6. Нефтяные насосы, вентиляторы
- 7. Центробежные лопаточные машины Центрифуги

8. Расчет процесса заполнения жидкостью различных резервуаров, нефтяных цистерн, танкеров и пр.

9. Моделирование волнообразования и расчет воздействия морских волн на опорные конструкции нефтяных платформ

10. Моделирование разлива нефти по поверхности воды

11. Моделирование пожара на нефте- и газохранилищах

12. Промышленные горелочные устройства, работающие на газообразном и жидком топливе

13. Разделительное, сепарационное и фильтрующее оборудование: нефтегазосепараторы, пылеуловители газопроводов, фильтры-грязеуловители

- 14. Исследование распространения факельных газовых выбросов в атмосфере
- 15. Расчеты с учетом поведения жидкости в цистернах
- 16. Сейсмические расчеты с учетом поведения жидкости в резервуарах
- 17. Динамика и прочность баков при заполнении жидкостью

18. Расчет разрушения резервуара при попадании летящего предмета (краштесты)

19. Расчет прочности конструкции при падении (дроп-тесты)

- 20. Расчеты насосов и турбин при отрыве лопаток
- 21. Профилирование венцов турбомашин.

22. Моделирование теплового состояния деталей и узлов высокотемпературных ГТД.

- 23. Расчет процессов горения в камерах сгорания авиационных двигателей
- 24. Тепловые режимы ДВС, электродвигателей
- 25. Теплообмен для контактирующих тел
- 26. Моделирование фазовых изменений: процесс литья, сварка и пр.

## **3.3 Примерная тематика курсовых работ (7 семестр):**

- 1. Математическое и компьютерное моделирование миграционных потоков
- 2. Основы компьютерного проектирования и моделирования РТС
- 3. Основы компьютерного проектирования и моделирования радиоэлектронных средств
- 4. Морфологические методы решения задач классификации объектов по их изображениям
- 5. Поиск заданного фрагмента на изображении
- 6. Классификация объектов по их изображениям
- 7. Прогнозирование случайных процессов
- 8. Морфологические методы решения задач классификации объектов по их изображениям
- 9. Поиск заданного фрагмента на изображении
- 10.Классификация объектов по их изображениям
- 11.Прогнозирование случайных процессов
- 12.Морфологические методы решения задач классификации объектов по их изображениям
- 13.Поиск заданного фрагмента на изображении
- 14.Классификация объектов по их изображениям
- 15.Прогнозирование случайных процессов
- 16.Исследование и имитационное моделирование систем массового обслуживания
- 17.Исследование и компьютерное моделирование влияния различных факторов на систему или процесс
- 18.Исследование и компьютерное моделирование для прогнозирования явления, процесса, динамики развития или поведения объекта
- 19.Разработка и компьютерное моделирование элементов систем автоматизации
- 20.Компьютерное моделирование и его особенности
- 21.Модели решения функциональных и вычислительных задач.
- 22.Системный подход в моделировании систем.
- 23.Классификация видов моделирования.
- 24.Математические и информационные модели решения задач.
- 25.Моделирование информационных процессов. Унифицированный язык моделирования UML.

#### **4. Методические материалы, определяющие процедуры оценивания знаний, умений, навыков и (или) опыта деятельности, характеризующих этапы формирования компетенций**

Программой предусмотрены следующие виды контроля: два текущих контроля знаний в форме тестирования (в каждом семестре), промежуточные аттестации в форме зачета (5 семестр) и зачета с оценкой (6 семестр), итоговая

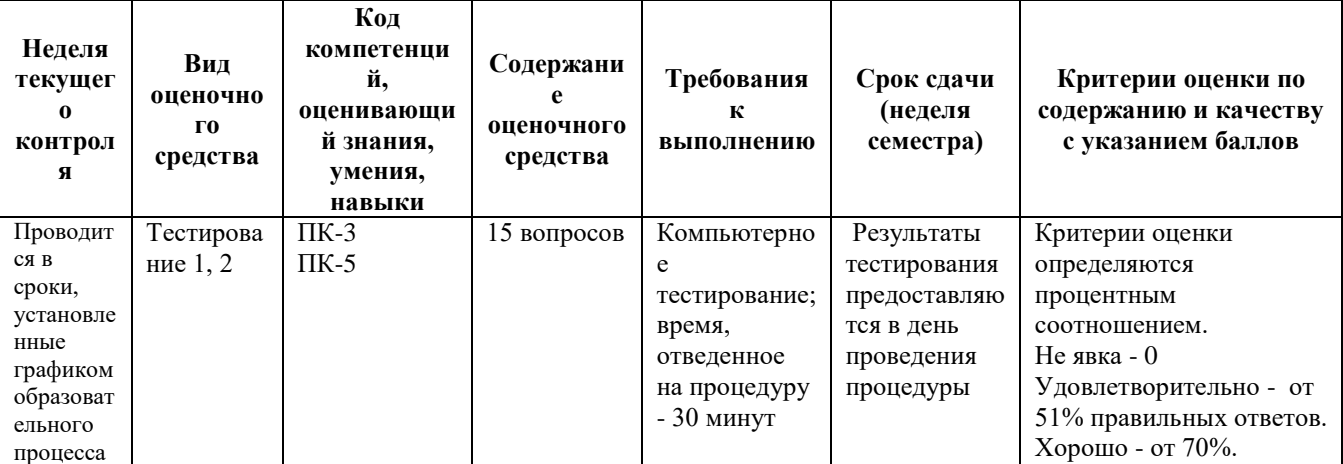

аттестация в виде экзамена (7 семестр).

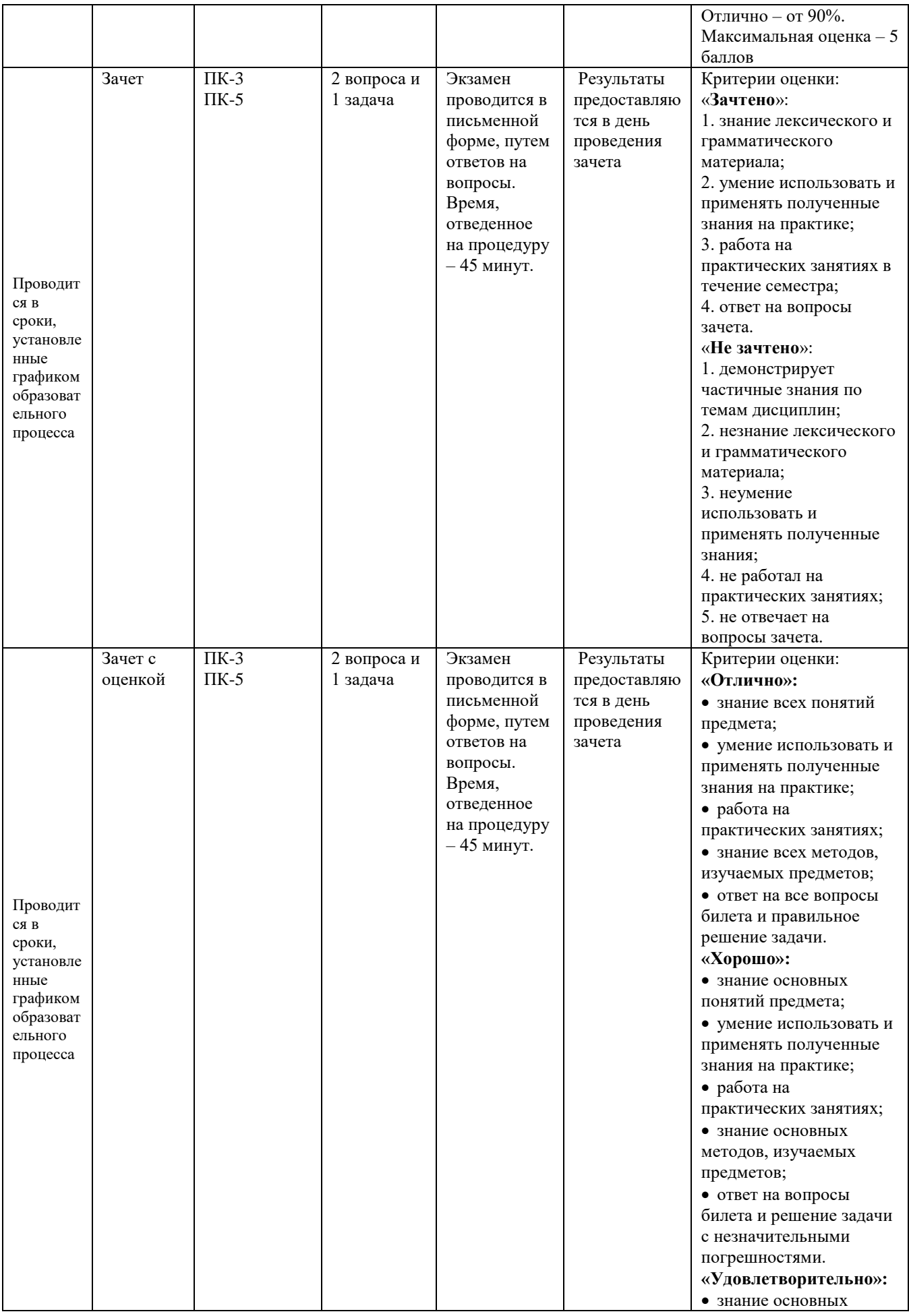

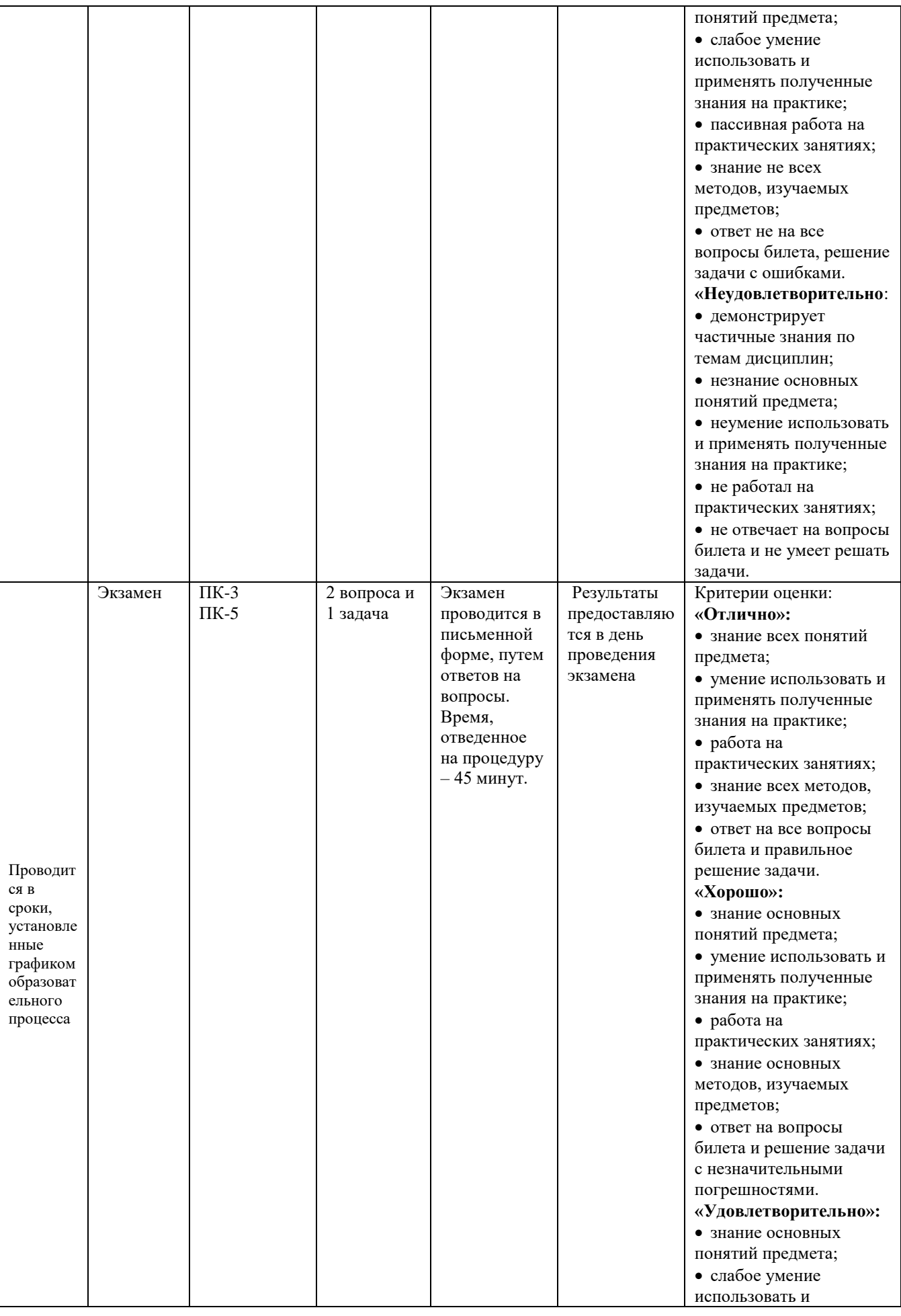

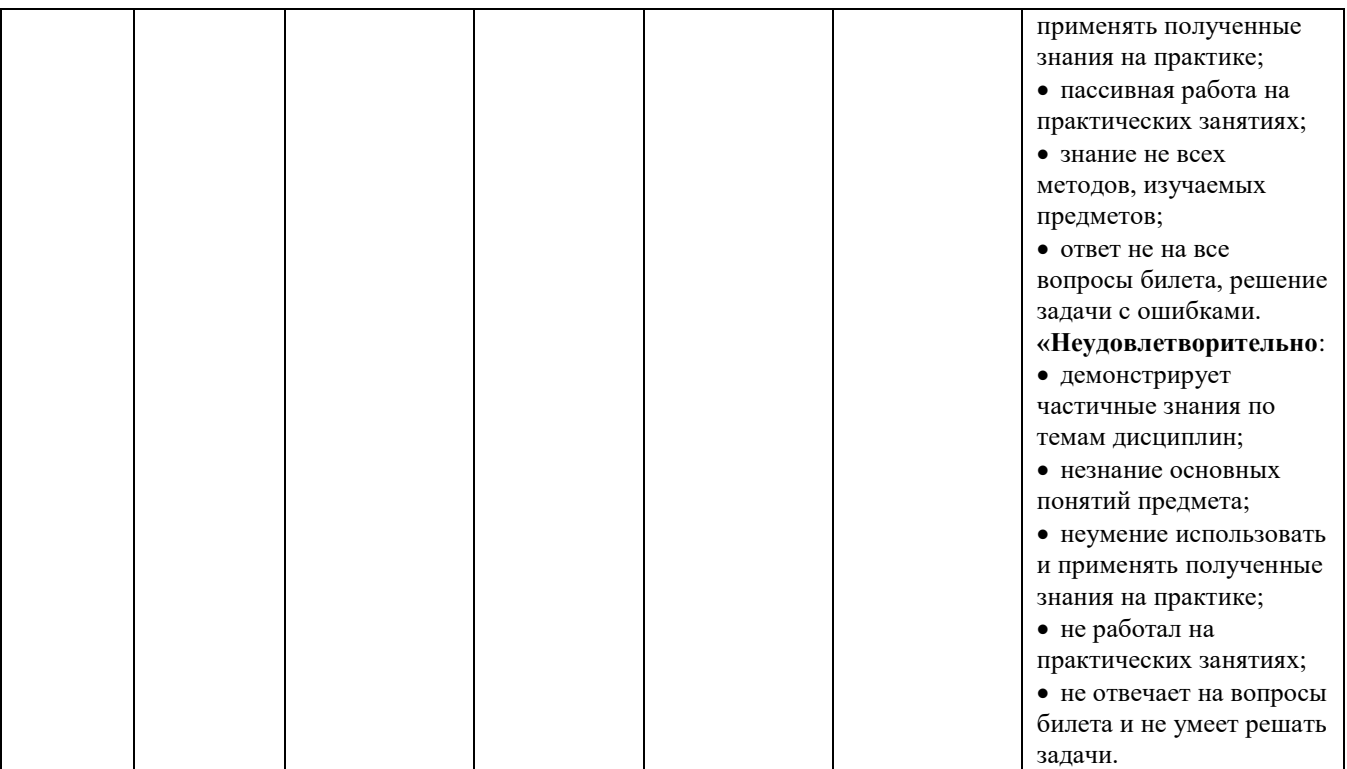

## **4.1. Типовые вопросы, выносимые на зачет (5 семестр)**

- 1. Принципы построения пакетов прикладных программ.
- 2. Основные виды систем компьютерной математики.
- 3. Пакеты символьных вычислений.
- 4. Триангуляция Делоне. Алгоритмы.
- 5. Оценка качества разбиения расчетной сетки.
- 6. Сечения геометрических фигур.
- 7. Фигуры вращения.
- 8. Универсальные пакеты прикладных программ.
- 9. Отличия универсальных пакетов от пакетов символьных вычислений.
- 10. Автоматические построители расчетных сеток.
- 11. Алгоритмы улучшения качества расчетных сеток. Принципы действия.
- 12. Форматы хранения и импорта расчетных сеток: UNV, Med и др.
- 13. Система уравнений Навье-Стокса.
- 14. Уравнения динамики вязкой несжимаемой жидкости.
- 15. Постановка задачи об упругой балке с закрепленным концом.
- 16. Основы метода конечных объемов (Volume Of Fluid).

17. Особенности организации и использования пакета прикладных программ Solid Works.

- 18. Оценка качества разбиения расчетной сетки в среде Solid Works.
- 19. Виды расчетных сеток и способы их задания в среде Solid Works.
- 20. Автоматические построители расчетных сеток в среде Solid Works.
- 21. Триангуляция (тетраэдризация) Делоне.
- 22. Контроль качества построения расчетных сеток в Solid Works.

23. Итерационные методы решения системы линейных алгебраических уравнений в Solid Works.

24. Постановка задачи о движении жидкости в каверне, алгоритм решения в Solid Works.

25. Постановка задачи о распаде столба жидкости, алгоритм решения в Solid Works.

## **4.2. Типовые вопросы, выносимые на зачет (6 семестр)**

1 Виды расчетных сеток и способы их задания в среде Ansys CFD.

- 2. Виды расчетных сеток и способы их задания в среде OpenFOAM.
- 3. Оценка качества разбиения расчетной сетки в среде Ansys CFD.
- 4. Оценка качества разбиения расчетной сетки в среде OpenFOAM.

5. Задание начальных условий средствами Ansys CFD.

- 6. Задание начальных условий средствами OpenFOAM.
- 7. Автоматические построители расчетных сеток в среде Ansys CFD.
- 8. Автоматические построители расчетных сеток в среде OpenFOAM.
- 9. Алгоритмы улучшения качества расчетных сеток. Принципы действия.
- 10. Характеристики и форматы хранения и импорта расчетных сеток.
- 11. Уравнения Рейнольдса.
- 12. Отличие моделирования сжимаемой и несжимаемой жидкости.
- 13. Задание граничных условий средствами Ansys CFD.
- 14. Задание граничных условий средствами OpenFOAM.
- 15. Способы вывода результатов моделирования в среде Ansys CFD.
- 16. Способы вывода результатов моделирования в среде OpenFOAM.
- 17. Оценка качества построения расчетных сеток в Ansys CFD.
- 18. Оценка качества построения расчетных сеток в OpenFOAM.

19. Основные этапы моделирования движения жидкости в канале с обтеканием тела в среде Ansys CFD.

20. Основные этапы моделирования движения жидкости в канале с обтеканием тела в среде OpenFOAM.

- 21. Виды расчетных сеток и способы их задания в среде AnSys CFD.
- 22. Виды расчетных сеток и способы их задания в среде SimuLink.
- 23. Задание начальных условий средствами AnSys CFD.
- 24. Задание начальных условий средствами SimuLink.
- 25. Автоматические построители расчетных сеток в среде AnSys CFD.

## **4.3. Типовые вопросы, выносимые на экзамен (7 семестр)**

- 1. Принципы построения пакета прикладных программ SimuLink.
- 2. Основные виды систем компьютерной математики в SimuLink.
- 3. Модули символьных вычислений в SimuLink.
- 4. Триангуляция Делоне. Алгоритмы дискретизации в SimuLink.
- 5. Оценка качества разбиения расчетной сетки в SimuLink.
- 6. Сечения геометрических фигур в SimuLink.
- 7. Фигуры вращения в SimuLink.
- 8. Ограничения пакета прикладных программ SimuLink.
- 9. Отличия универсальных пакетов от пакета SimuLink.
- 10. Автоматические построители расчетных сеток в SimuLink.
- 11. Алгоритмы улучшения качества расчетных сеток в SimuLink.
- 12. Форматы хранения и импорта расчетных сеток в SimuLink.
- 13. Решение системы уравнений Навье-Стокса в SimuLink.
- 14. Уравнения динамики вязкой несжимаемой жидкости и их решение в SimuLink.
- 15. Решение задачи об упругой балке с закрепленным концом в SimuLink.
- 16. Метод конечных объемов в SimuLink.
- 17. Особенности организации пакета прикладных программ SimuLink.
- 18. Особенности применения пакета прикладных программ SimuLink.
- 19. Задание граничных условий в SimuLink.
- 20. Методы планирования эксперимента в SimuLink.
- 21. Триангуляция (тетраэдризация) Делоне в SimuLink.
- 22. Контроль качества построения расчетных сеток в SimuLink.

23. Итерационные методы решения системы линейных алгебраических уравнений в SimuLink.

24. Постановка задачи о движении жидкости в каверне и ее решение в SimuLink.

25. Постановка задачи о распаде столба жидкости и алгоритм ее решения в SimuLink.

Итоговое начисление баллов по дисциплине осуществляется в соответствии с разработанной и внедренной балльно-рейтинговой системой контроля и оценивания уровня знаний и внеучебной созидательной активности обучающихся.

#### *ИНСТИТУТ ИНФОКОММУНИКАЦИОННЫХ СИСТЕМ И ТЕХНОЛОГИЙ КАФЕДРА МАТЕМАТИКИ И ЕСТЕСТВЕННОНАУЧНЫХ ДИСЦИПЛИН*

# **МЕТОДИЧЕСКИЕ УКАЗАНИЯ ДЛЯ ОБУЧАЮЩИХСЯ ПО ОСВОЕНИЮ ДИСЦИПЛИНЫ «СИСТЕМЫ КОМПЬЮТЕРНОГО МОДЕЛИРОВАНИЯ»**

**Направление подготовки:** 01.03.02 Прикладная математика и информатика **Профиль:** Программирование, математическое моделирование **Уровень высшего образования:** бакалавриат **Форма обучения:** очная

> Королев 2023

### **1. Общие положения**

## **Цели дисциплины:**

1. формирование способности к восприятию, обобщению и анализу информации, необходимой для оценки вариантов, обеспечения и поддержки принятия эффективных конструкторских и управленческих решений;

2. освоение необходимого инструментария, применяемого при оценке вариантов, выборе эффективных конструкторских и управленческих решений;

3. формирование готовности применять методы математического анализа и моделирования сложных систем и процессов в профессиональной деятельности.

### **Задачи дисциплины:**

7. Освоение студентами теоретических методов дисциплины, применяемых при оценке вариантов и выборе эффективных конструкторских и управленческих решений;

8. Получение студентами умений и навыков, применяемых для решения практических задач оценки вариантов и выбора эффективных конструкторских и управленческих решений.

## **2. Указания по проведению практических занятий**

Практическое занятие 1.

Вид практического занятия: *компьютерное моделирование.*

Образовательные технологии: *технологии компьютерного обучения* Тема и содержание практического занятия: *Моделирование трехмерных фигур сложной формы в среде Solid Works, Ansys CFD, OpenFoam, SimuLink.* Продолжительность занятия – 32 ч.

Практическое занятие 2.

Вид практического занятия: *компьютерное моделирование.*

Образовательные технологии: *технологии компьютерного обучения*

Тема и содержание практического занятия: *Моделирование плоской задачи о движении жидкости в среде Solid Works, Ansys CFD, OpenFoam, SimuLink.* Продолжительность занятия – 32ч.

Практическое занятие 3.

Вид практического занятия: *компьютерное моделирование.* Образовательные технологии: *технологии компьютерного обучения* Тема и содержание практического занятия: *Моделирование трехмерной задачи о движении жидкости в среде Solid Works, Ansys CFD, OpenFoam, SimuLink.* Продолжительность занятия – 32ч.

## **3. Указания по проведению лабораторного практикума**

Не предусмотрено учебным планом.

#### **4.Указания по проведению самостоятельной работы обучающихся**

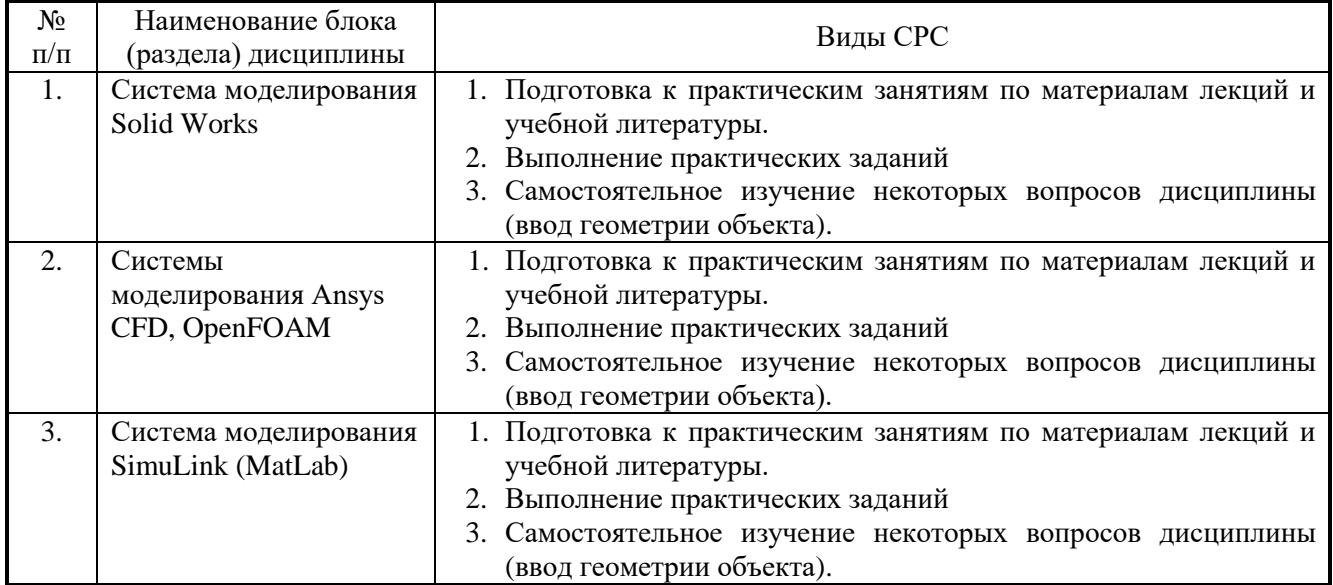

### **5. Указания по проведению контрольных работ для обучающихся очной формы обучения**

#### **5.1. Требования к структуре**

*Структура контрольной работы:*

- титульный лист;
- содержание;
- введение;
- краткая теоретическая часть;
- расчетная часть;
- заключение;
- список использованных источников.

### **5.2 Требования к содержанию**

Титульный лист оформляется в соответствии с приведенными требованиями.

Во введении указываются цель и задачи работы. Объем введения не должен превышать 0,5-1 стр.

Краткая теоретическая часть содержит информацию, отражающую существо контрольной работы, и оформляется в виде текстового документа. Расчетная часть содержит необходимые расчеты, подкрепленные рисунками и таблицами.

В заключении подводится краткий (не более 1,5 страниц) итог выполненной работы, приводятся результаты, которые необходимо связать с целью и задачами контрольной работы и выводы.

Список использованных источников помещают после заключения. Источники следует располагать в порядке появления ссылок на них или по алфавиту, если ссылки на источники отсутствуют.

### **5.3 Требования к оформлению**

-Изложение текста должно быть кратким и четким;

-терминология и определения должны соответствовать общепринятым в научной и учебной литературе;

-сокращения слов в тексте пояснительной записки и подрисуночных надписях, как правило, не допускаются. Исключения составляют сокращения, принятые в русском языке (например, кг, т, тыс. руб., млн. руб. и т.п.). Небольшое количество сокращений можно расшифровать непосредственно в тексте при первом упоминании, например, материально-производственные запасы (МПЗ).

-использование математических знаков без цифр, например, <(меньше),> (больше) не допускаются;

-цифровой материал, как правило, оформляется в виде таблиц, на которые должны быть приведены ссылки в тексте. Допускается также приводить в таблицах текстовый материал. Размер шрифта в таблицах при необходимости можно уменьшать.

Таблицы нумеруют арабскими цифрами сквозной нумерацией. Над левым верхним углом таблицы с абзацного отступа помещают надпись «Таблица» с указанием номера и названия таблицы. Пример: Таблица 2.1 − Оборотная ведомость по счету 51.

Допускается помещать таблицу вдоль длинной стороны листа (в альбомном варианте).

Если цифровые данные в графах таблицы выражены в различных единицах измерения, то их указывают в заголовке каждой графы. Если все параметры, размещенные в таблице, выражены в одних и тех же единицах измерения, то обозначение единицы измерения помещают над таблицей. Числовые значения величин в одной графе должны иметь одинаковое количество десятичных знаков.

Исходные данные для выполнения контрольной работы предоставляются преподавателем.

В сроки, установленные преподавателем, студент должен защитить выполненную работу.

## **6. Перечень основной и дополнительной учебной литературы Основная литература:**

1. МОДЕЛИРОВАНИЕ БИЗНЕС-ПРОЦЕССОВ [Электронный ресурс] / С.Э. Раднаева, И.С. Мункуева .— Улан-Удэ : Бурятский государственный университет, 2019 .— 83 с. — ISBN 978-5-9793-1348-1 .— Режим доступа: <https://lib.rucont.ru/efd/684252>

2. Кравцова М. В. Моделирование технических и природных систем: учебнометодическое пособие / М. В. Кравцова. — Тольятти: ТГУ, 2019. — 271 с. — ISBN 978-5-8259-1410-8. — Текст: электронный // Лань: электроннобиблиотечная система. — URL: [https://e.lanbook.com/book/139925.](https://e.lanbook.com/book/139925)

3. Веретехина С. В. Модели, методы, алгоритмы и программные решения вычислительных машин, комплексов и систем: учебник: [16+] / С. В. Веретехина, В. Л. Симонов, О. Л. Мнацаканян. – Изд. 2-е, доп. – Москва; Берлин: ДиректМедиа, 2021. – 307 с.: ил., схем., табл. – Режим доступа: по подписке. – URL: <https://biblioclub.ru/index.php?page=book&id=602526>

4. Чернышов В.Н. Моделирование информационных процессов и исследование в ИТ / В.Н. Чернышов, Д.В. Образцов, А.В. Платёнкин ; Министерство образования и науки Российской Феде-рации, Федеральное государственное бюджетное образовательное учреждение высшего профессионального образования «Тамбовский государственный технический университет». – Тамбов: Издательство ФГБОУ ВПО «ТГТУ», 2017. – 98 с.: ил. – Режим доступа: по подписке. – URL:<http://biblioclub.ru/index.php?page=book&id=499294>

5. Градов, Владимир Михайлович. Компьютерное моделирование: Учебник. - 1. - Москва; Москва: ООО "КУРС": ООО "Научно-издательский центр ИНФРА-М", 2017. - 264 с. - ISBN 9785906818799. URL:<http://znanium.com/go.php?id=603129>

6. Математическое моделирование технических систем: учебник / В.П. Тарасик. — Минск: Новое знание; М.: ИНФРА-М, 2018. — 592 с. — (Высшее образование: Бакалавриат) [электронный ресурс] // Режим доступа: http://znanium.com/catalog/product/952123

### **Дополнительная литература:**

1.Ефимова И. Ю. Компьютерное моделирование: сборник практических работ / И.Ю. Ефимова, Т.Ю. Варфоломеева. - 2-е изд., стер. - Москва: Издательство «Флинта», 2014. - 68 с. : табл., граф., ил. - Библиогр. в кн. - ISBN 978-5-9765-2039- URL: [http://biblioclub.ru/index.php?page=book&id=482123.](http://biblioclub.ru/index.php?page=book&id=482123)

2.Кисель Н.Н. Основы компьютерного моделирования в САПР EMPro: учебное пособие: [16+] / Н.Н. Кисель, А.А. Ваганова; Министерство науки и высшего образования РФ, Южный федеральный университет, Инженерно-технологическая академия. – Ростов-на-Дону; Таганрог: Южный федеральный университет, 2018. – 344 с.: ил., табл., схем. – Режим доступа: по подписке. – URL: <http://biblioclub.ru/index.php?page=book&id=561299>

3.Карсян А. Ж. Разработка и принципы проектирования мультимедиапрезентаций: учебное пособие / А. Ж. Карсян. — Ростов-на-Дону: РГУПС, 2020. — 64 с. — ISBN 978-5-88814-939-3. — Текст: электронный // Лань: электроннобиблиотечная система. — URL: <https://e.lanbook.com/book/170566>

4. Инструментальные средства разработки мультимедийных приложений: учебное пособие (лабораторный практикум): [16+] / авт.-сост. Т. А. Куликова, Н. А. Поддубная; Северо-Кавказский федеральный университет. – Ставрополь: Северо-Кавказский Федеральный университет (СКФУ), 2019. – 148 с.: ил. – Режим доступа: по подписке. – URL: <https://biblioclub.ru/index.php?page=book&id=596220>

5. Ильичева В. В. Моделирование систем и процессов: учебное пособие / В. В. Ильичева. — Ростов-на-Дону: РГУПС, 2020. — 92 с. — ISBN 978-5-88814-894-5. — Текст: электронный // Лань: электронно-библиотечная система. — URL: <https://e.lanbook.com/book/147356>

6. Лисяк Н.К. Моделирование систем: учебное пособие / Н.К. Лисяк, В.В. Лисяк; Южный федеральный университет, Инженерно-технологическая академия. – Ростов-на-Дону; Таганрог: Южный федеральный университет, 2017. – Ч. 1. – 107

с.: ил. – Режим доступа: по подписке. – URL: http://biblioclub.ru/index.php?page=book&id=499733

## **7. Перечень ресурсов информационно-телекоммуникационной сети «Интернет», необходимых для освоения дисциплины**

**Интернет-ресурсы**:

**1. http://biblioclub.ru/** - Университетская библиотека ONLINE.

**2. http://www.rucont.ru/** - Электронная библиотека Руконт.

**3. http://www.znanium.com/** - Электронная библиотека издательства Инфра-М.

**4. http://e.lanbook.com/** - Электронная библиотека Лань.

**5. http://www.olap.ru/ -** Сайт OLAP-технологий.

**6. http://www.anylogic.ru/** - Сайт системы имитационного моделирования AnyLogic, содержащий методические и учебные материалы по имитационному моделированию в свободном доступе для различных прикладных сфер.

**7. http://www.runthemodel.com/** - Библиотека имитационных моделей, находящихся в свободном доступе, выполненных в среде AnyLogic.

**8. http://www.openfoam.com** - Официальный сайт пакета прикладных программ «OpenFOAM».

**9**. **http://www.csc.fi/english/pages/elmer** - 1. Официальный сайт пакета прикладных программ «Elmer».

## **8. Перечень информационных технологий, используемых при осуществлении образовательного процесса по дисциплине**

**Перечень программного обеспечения:** *MS Office, Mathcad, AnyLogic, Java, JIRA Software, Confluence, SubVersion, Git, Docker*

**Информационные справочные системы:** Электронные ресурсы образовательной среды Университета